### **CONVOCATORIA EXAMEN DE COMPRENSIÓN LECTORA MAYO 2024-1**

Ingresa a la página: **<https://ceal.upnvirtual.edu.mx/>**

#### **REGISTRO:**

- Ingresa al formulario para registrarte, no necesitas
	- cceder a la platafo acceder a la plataforma.
- resa tus datos **DUE anarezcan en el** Ingresa tus datos (Nombre(s) y Apellidos como quieres que aparezcan en el certificado para trámites oficiales.
- SIGUIES LI COLLECTION LINGUES.<br>Signalism in the Signal Collection Collection Collection Collection Collection Collection Collection Collectio Ingresa tu correo institucional UPN. Si no tienes, proporciona el correo privado que más uses.
- atención y sigue todas las instrucciones. Recibirás un correo electrónico con información para presentar el examen el día 24 de mayo. Leelo con
- $\overline{16}$ micación minimia apropado La calificación mínima aprobatoria es de 7.0
- En caso de acreditar, sube tu credencial UPN o tu tira de materias.

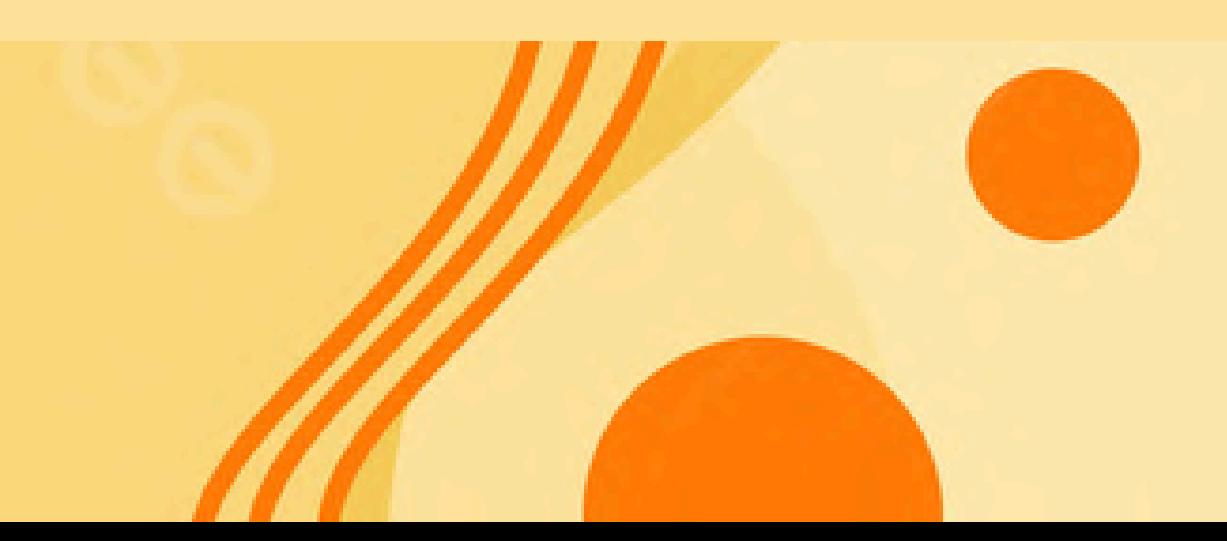

Se convoca a los estudiantes, pasantes y egresados de posgrado de la UPN, a presentar el examen de comprensión de lectura en los siguientes idiomas: inglés, francés y portugués en línea, para obtener la constancia de acreditación.

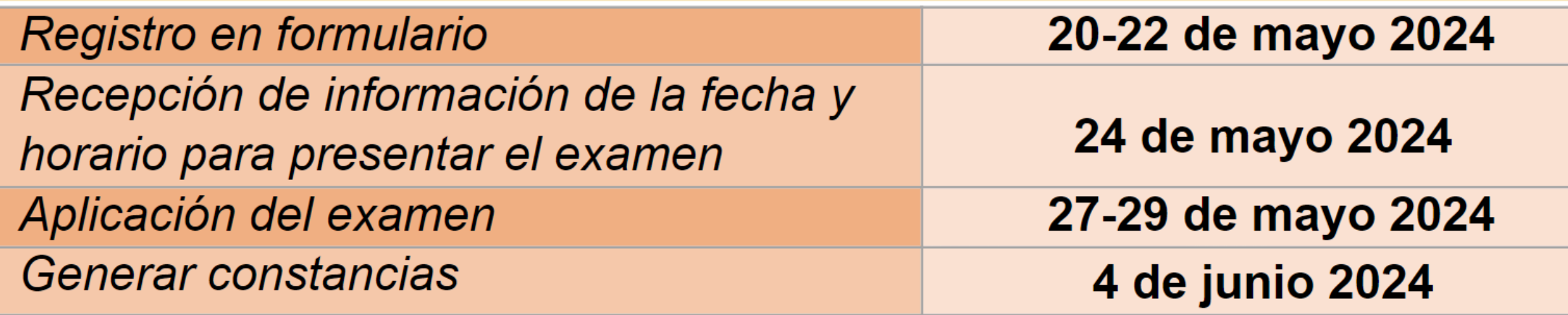

Alejandro Álvarez: 15-1234-5678

Nicolás Tapia: 15-1234-5678

**Buscar Constancias** 

Fecha de Expedición

Ciudad de México, 15 de mayo, 2024

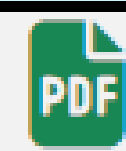

- Para trámites administrativos: **ceal.certificacion@upn.mx**
- Soporte Técnico: **plataforma.ceal@g.upn.mx**
- Constancias: **https://constancias.upnvirtual. edu.mx**

# **INFORMES:**

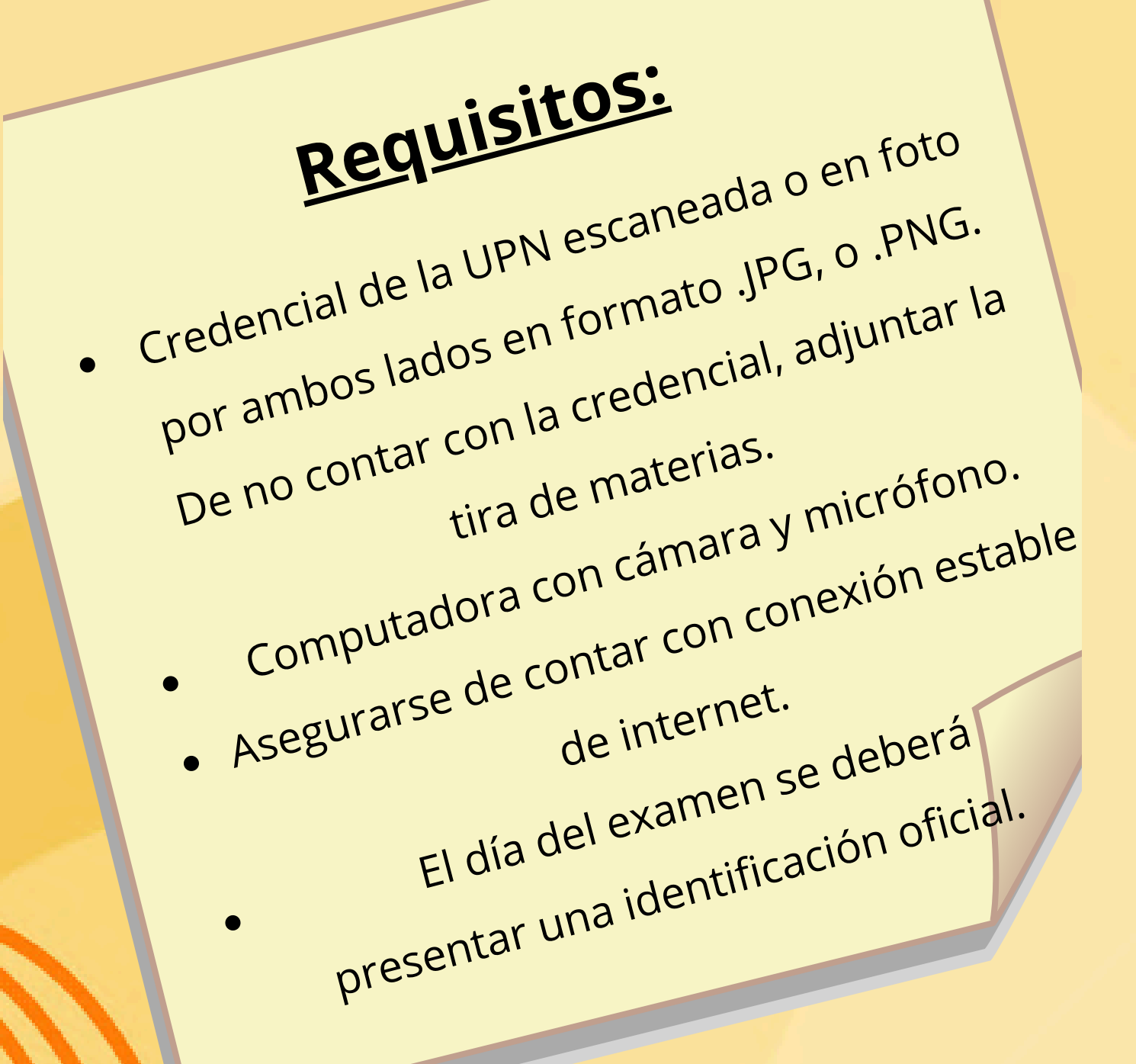

<u>Ricardo Salida Salinas: 15</u>-1234<br>15-1234-5678-5688-5678-5688-5678-568 --- Deberás ingresar al Aula Virtual 15 minutos antes de comenzar el examen para evitar cualquier contratiempo. ---Para obtener la constancia deberás ingresar a la siguiente SIGUIENTE LINK: página el día 4 de junio: **https://constancias.upnvirtual.edu.mx/ceal** ---En el apartado de NOMBRE DEL PROPIETARIO, ingresa primero tus Apellidos + Nombre(s), cuando aparezca el botón verde, da clic para descargar tu constancia.

Nombre del Propietario:\*

APELLIDO PATERNO + APELLIDO MATERNO + NOMBRE (S)

## **CONVOCATORIA EXAMEN DE COMPRENSIÓN LECTORA MAYO 2024-1**

#### **IMPORTANTE:**

--- No se aceptarán registros extemporáneos.